## **ДОПОЛНИТЕЛЬНАЯ ОБЩЕРАЗВИВАЮЩАЯ ПРОГРАММА**

#### **«Компьютерная графика»**

Направленность: **техническая**

Уровень программы: **ознакомительный**

Возраст учащихся: **7-9 лет**

Срок реализации: **1 год (36 часов)**

Автор-составитель:

Грязнова Любовь Михайловна,

педагог дополнительного образования

**Москва, 2020 год**

## Пояснительная записка

Направленность: естественнонаучная. Уровень программы: ознакомительный

#### Актуальность

Область информатики, занимающаяся методами создания и редактирования изображений с помощью компьютеров, называют компьютерной графикой.

Люди самых разных профессий применяют компьютерную графику в своей работе. Это - исследователи в различных научных и прикладных областях, художники, конструкторы, специалисты по компьютерной верстке, дизайнеры, разработчики рекламной продукции, создатели Web-страниц, авторы мультимедиа-презентаций, медики, модельеры тканей и одежды, фотографы, специалисты в области теле- и видеомонтажа и др.

Как правило, изображения на экране компьютера создаются с помощью графических программ. Это растровые и векторные редакторы, программы создания и обработки трехмерных объектов, системы автоматизации проектирования, настольные издательские системы и др.

Основное внимание в курсе «Компьютерная графика» уделяется редактированию изображений в программе PAINT.NET, а именно: способам выделения областей, приемам работы с текстом и слоями, созданию коллажей, применению фильтров и т.д. Создание же трехмерных изображений на экране компьютера — достаточно сложная задача, и ее рассмотрению нужно посвятить отдельный курс. Другие области компьютерной графики, несомненно, представляют большой интерес, однако они требуют определенной профессиональной специализации.

Курс рассчитан на 36 часов, проводится в течение одного года по 1 часу в неделю. Он ориентирован на практическую отработку приемов работы и знакомство с основами теории компьютерной графики. Основные требования к предварительному уровню подготовки - владение основными навыками работы в среде ОС Windows.

Знания, полученные при изучении курса «Компьютерная графика», учащиеся могут использовать при создании рекламной продукции, для визуализации научных и прикладных исследований в различных областях знаний - физике, химии, биологии и др. Отредактированное изображение может быть использовано в докладе, статье, мультимедиа-презентации, размещено на Web-странице или импортировано в документ издательской системы. Знания и умения, приобретенные в результате освоения курса, могут применяться для создания домашних электронных фотоальбомов и допечатной корректировки изображения, являются фундаментом для дальнейшего совершенствования мастерства в области трехмерного моделирования, анимации, видеомонтажа, создания систем виртуальной реальности.

#### Цель и задачи Программы;

1. Цель курса: научить школьников основным приемам редактирования изображений в программе PAINT.NET.

#### 2. Задачи курса.

- дать первичное понимание принципов построения и хранения изображений;
- изучить форматы графических файлов;
- рассмотреть применение основ компьютерной графики в программе PAINT.NET;  $\bullet$
- изучить применение различных фильтров:  $\bullet$
- научить выполнять обмен графическими данными между PAINT.NET и другими программами.
- изучить приемы работы со слоями, трансформации области;
- научить закрашивать объекты, используя заливки;
- научить выполнять базовые операции над областями.

#### **Группа/категория учащихся** – 8-9 лет

**Формы** – групповая, **режим** – 1 час в неделю, 36 часов в год.

### **Срок реализации Программы** – 36 часов, 1 учебный год

#### **Планируемые результаты.**

#### **Предметные.**

Учащиеся должны овладеть основами компьютерной графики, а именно должны **знать:**

- особенности, достоинства и недостатки растровой графики;
- методы описания цветов в компьютерной графике цветовые модели;
- способы получения цветовых оттенков на экране и принтере;
- способы хранения изображений в файлах растрового формата;
- проблемы преобразования форматов графических файлов;
- назначение и функции программы PAINT.NET.

#### **Личностные.**

В результате освоения практической части курса учащиеся должны **уметь:**

- редактировать изображения в программе PAINT.NET, a именно:
- выделять фрагменты изображений с использованием различных инструментов (область, лассо, волшебная палочка и др.);
- перемещать, дублировать, вращать выделенные области;
- редактировать фотографии с использованием различных средств художественного оформления;
- сохранять выделенные области для последующего использования;
- монтировать фотографии (создавать многослойные документы);
- раскрашивать чёрно-белые эскизы и фотографии;
- применять к тексту различные эффекты;
- выполнять тоновую коррекцию фотографий;
- выполнять цветовую коррекцию фотографий;
- ретушировать фотографии;
- выполнять обмен файлами между графическими программами.

# Содержание программы

### Учебный (тематический) план

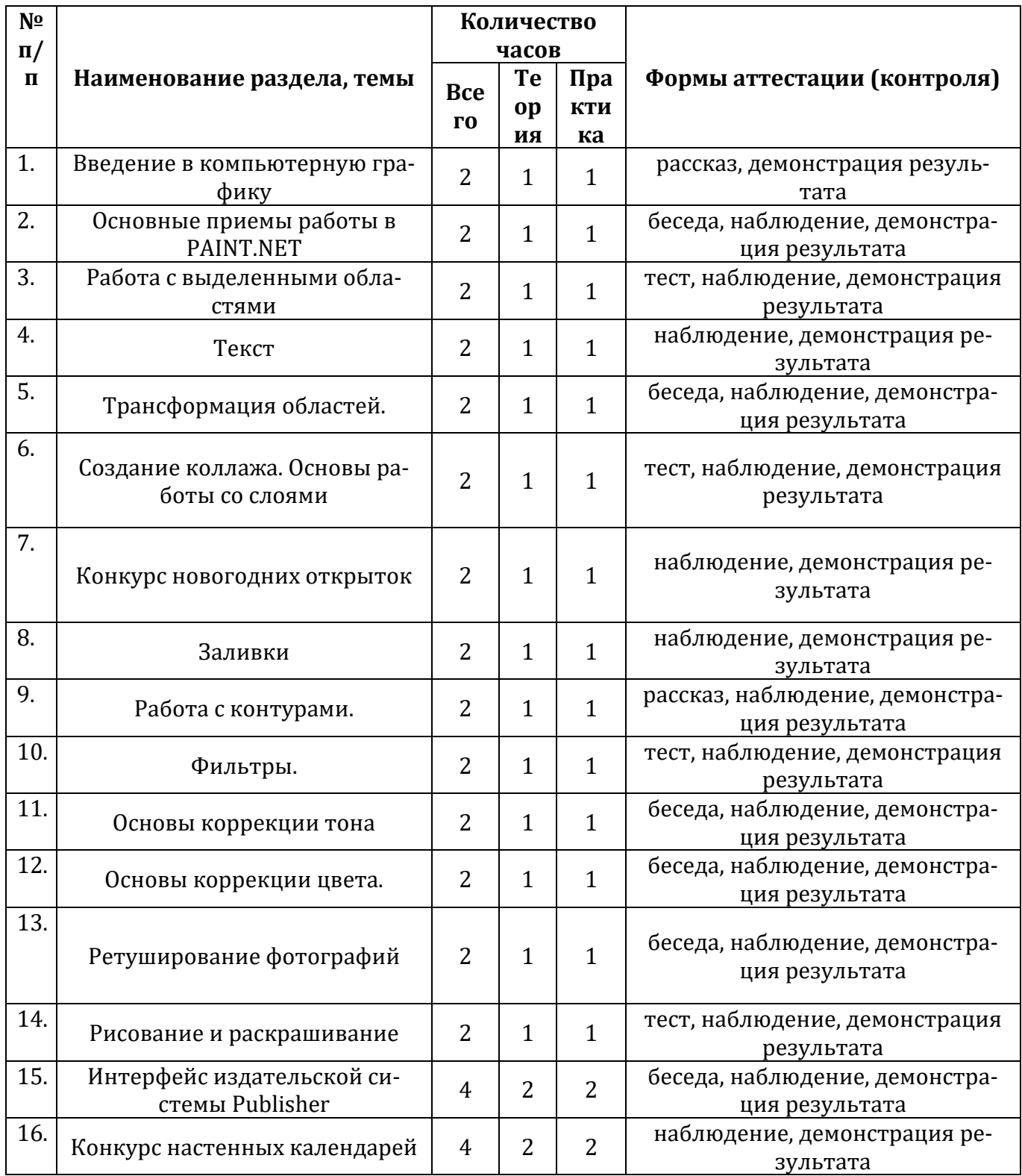

## Содержание учебного (тематического) плана

Тема 1 Введение в компьютерную графику (2 часа) Виды компьютерной графики, цвет, форматы. Параметры разных форматов. Поиск файлов различных форматов

**Тема 2** Основные приемы работы в PAINT.NET (2 часа) Интерфейс программы. Создание, сохранение документа. Изменение параметров страницы. Настройка окна. **Тема 3** Работа с выделенными областями (2 часа) Способы выделения областей, допустимые операции. Инструменты выделения. Создать изображения из данного, использую инструменты выделения. **Тема 4** Текст (2 часа) Эффекты и свойства текста. Приемы создания и установки параметров шрифта. Инструмент текст Создание надписей различными способами. **Тема 5** Трансформация областей. (2 часа) Понятие трансформация. Основные приемы трансформации области. Произвести изменения для ранее созданных изображений. **Тема 6** Создание коллажа. Основы работы со слоями (2 часа) Понятие слоя и операции со слоями. Этапы создания коллажа. Составление коллажа из ранее созданных работ. **Тема 7** Конкурс новогодних открыток (2 часа) Создание учащимися коллажа средствами программы PAINT.NET **Тема 8** Заливки (2 часа) Способы и отличительные особенности заливок. Применение инструмента заливка. Применение различных заливок к объектам. **Тема 9** Работа с контурами. (2 часа) Приемы работы с контуром. Этапы работы с контуром. Изменение контура для заданных изображений **Тема 10** Фильтры. (2 часа) Понятие фильтра, применение. Приемы работы с галереей фильтров. Использование фильтров для готовых изображений. **Тема 11** Основы коррекции тона (2 часа) Возможности коррекции тона в PAINT.NET. Последовательность коррекции тона. Применение коррекции для собственных работ. **Тема12** Основы коррекции цвета. (2 часа) Возможности коррекции цвета в PAINT.NET. Последовательность коррекции цвета. Применение коррекции для собственных работ **Тема 13** Ретуширование фотографий (2 часа) Понятие ретуширования. Способы обработки изображения. Применить ретуширование к предложенным изображениям. **Тема 14** Рисование и раскрашивание (2 часа) Возможности рисование и раскрашивание. Инструменты кисть, карандаш, ластик. Добавление рисованных фрагментов. **Тема 15** Интерфейс издательской системы Publisher (4 часа) Интерфейс и возможности издательской системы Publisher Интерфейс Publisher

Создание открыток и календарей

**Тема 16** Конкурс настенных календарей (4 часа)

Создание учащимися коллажа средствами программы PAINT.NET

### **Формы аттестации и оценочные материалы**

В рамках курса проводятся два конкурса работ учащихся: конкурс открыток (только растровый редактор) и конкурс настенных календарей (применяется растровый редактор и издательская система). По результатам конкурса работы представляются на городском конкурсе ПОИСК-НИТ.

# **Организационно-педагогические условия реализации программы.**

## **Используемое программное обеспечение:**

ОС Windows

Графические редакторы: Paint, Microsoft Office Picture Manager, PAINT.NET Текстовый редактор: Microsoft Office Word Издательская система: Microsoft Office Publisher

Плакаты Собственные разработки

Интернет пособия

ТСО: интерактивная доска, проектор, 10-15 ПК – ученических, 1 ПК - учительский

## **Литература и интернет-ресурсы:**

- 1. Л. Залогова, Компьютерная графика. Учебное пособие. Элективный курс. 2005, Москва, БИНОМ, Лаборатория базовых знаний.
- 2. О. Яцук, Основы графического дизайна на базе компьютерных технологий. 2004, Санкт-Петербург, "БХВ-Петербург".
- 3. Шерри Хатсон, Photoshop для Web-дизайна. 2006, Москва, Куниц-образ.
- 4. Электронное пособие на базе учебника Информатика и информационные технологии 10-11. Н. Угринович, Лаборатория базовых знаний, 2001
- 5. Электронное пособие на базе учебника Практикум по компьютерной графике. Л. Залогова, 2005, Москва, Лаборатория базовых знаний.
- 6. [https://www.youtube.com](https://www.youtube.com/)
- 7. <https://paint-net.ru/?id=6>
- 8. <http://pen2000.ru/lessons.php>
- 9. <http://paintnet.ru/category/lessons/>